### Tcl - wstęp

- 1. Tcl = Tool Command Language; daleki potomek skryptów unix-owych (ksh. csh. bash)
- 2. jest to język "interpretowany"  $=$  nie trzeba kompilować (w rzyczywistości: kompilator "on-the-fly", bytecode, na razie nie ma JIT!)
- 3. jest to jezyk 100% przenośny: unix/linux, ms windows, palmtop-y(?)
- 4. wielka łatwość "rozszerzania" Tcl-a! rozszerzenia Tcl można nazywać "komponentami" (spełniają definicję komponentu w inż. oprogramowania! - są tworzone niezależnie i mogą być bez ograniczeń łączone)
- 5. najpopularniejsze rozszerzenie to Tk służy do tworzenia GUI; istnieje wielka "biblioteka" gotowych rozszerzeń
- 6. Tcl jest zasadniczo językiem proceduralnym, ale istnieją rozszerzenia wprowadzające OOP: it
l, XOT
l, Snit oraz inne
- 7. do czego Tcl się dobrze nadaje: budowanie GUI, operacje bazodanowe, generowanie HTML, sklejanie komponentów, unowocześnianie aplikacji spadkowych (z tekstowym interf.), przetwarzanie XML, impl. prot. sieciowych (tclhttpd), ...
- 8. strona domowa Tcl: www.tcl.tk, wiki.tcl.tk, activestate.com/products/activetcl
- 9. interpreter tcl: tclsh, wish (ten drugi używa GUI)

## Tcl - filozofia

Kod: wszystko jest komendą

label .1 -text "A ku ku !"; # przykład komendy

Dane: wszystko jest stringiem

"wlazł kotek na płotek" {Jan Kowalski {Poznan, ul ...}}

- # string, który równocześnie jest listą
- 1. T
l zawiera zbiór komend wbudowany
h, np "set" (set <sup>x</sup> 123)
- 2. także instrukcje sterujące (np "if", "while") SĄ komendami
- 3. rozszerzenie T
l dodaje nowe komendy
	- (a) rozszerzenia binarne (.dll, .so) dodają komendy wbudowane
	- (b) rozszerzena skryptowe dodają procedury, które zachowują sie w 100% jak komendy; procedury definiuje się komendą "proc"
- 4. zalecana architektura aplikacji:
	- (a) komponenty, np rozszerzenia binarne T
	l pisane <sup>w</sup> <sup>C</sup>
	- (b) Tcl bedacy "klejem" łaczącym komponenty
	- (
	) niektóre komponenty warto programowa¢ <sup>w</sup> T
	l
	- (d) zazwyczaj GUI tworzy się w TcITk
- 5. istnieją narzędzia ułatwiające tworzenie rozszerzeń binarnych (SWIG, CriTcl, ...)

6. rozszerzenia Tcl można podzielić na "językowe" i "dziedzinowe" ... językowe - np XOTcl (OOP w tcl), Metakit (hierarchiczno/relacyjna lokalna b.d.); dziedzinowe - np VTK (grafika 3D, biblioteka 700 klas  $C++$ )

### Tcl - język

- 1. komendy (label .l -text 123)
- 2. zmienne (set x 123), tablice asocjacyjne (set wmi(d123) {Jan Kowalski})
- 3. substytucja zmiennych (\$zmienna, \$wmi(\$i)) i substytucja komend ([kod])
- 4. stringi, ytowanie ("napis", {napis}, \znak)
- 5. listy ({1 2 3}, {1 {qqq www} 2 3}), komendy l\*, forea
h
- 6. instrukcje sterujące (if, while, foreach, ...)
- 7. ważniejsze komendy wbudowane (string, I\*, expr, info, array, regexp, ...???)
- 8. procedury; parametry procedur; komendy: proc, global, return, upvar, uplevel

SOP121/ Temat <sup>E</sup>

http://atos.amu.edu.pl/%7Emhan
kow/sop121/sop121e.htm

## Tcl - procedury

- 1. Do definiowania procedur służy komenda "proc"
- 2. procedury Tcl posiadają parametry (przekazywane przez wartość) i zmienne lokalne; zmienne globalne muszą być deklarowane komendą "global"
- 3. jest możliwy dostep do zmiennych dowolnej ramki stosu (upvar); można wykonywać kod w kontekście dowolnej ramki stosu (uplevel)

```
proc mojaProc {a b ccc} {
    # parametry przekazywane "przez wartość"
  set x "$a $b $ccc"; # x jest zmienna lokalną
  return $x
}
# jak przekazywac parametr "przez zmienną/ref" ???
pro
 zmodyfikujZmianna {zmienna wartos
} {
 upvar $zmienna z
    # z to alias do zmiennej o nazwie $zmienna w niższej ramce stosu
  set z $wartos

}
# .. i sposób użycia:
set qqq 123
zmodyfikujZmianna qqq 321
set qqq
```

```
## dostęp do zmiennych globalnych (global)
set x 123
set y 111
 # to są zmienne globalne
proc mojaProc {} {
 global x
  set x 321; # dotyczy zmiennej globalnej x
  set :: y 222; # inna metoda dostępu do zmiennej globalnej
  set z 333; # z jest zmienną lokalną
}
```

```
# zastosowania uplevel ...
#
## przypisanie "arytmety
zne"
pro
 let {zm args} {
 uplevel set x \neq 0 \[expr \arg s \le 1}
# sposób użycia:
let x 1+ $x + 3## wygodna pętla
pro
 iterate {zm liIter kod} {
  upvar $zm i; for {set i 0} {$i<$liIter} {incr i} { uplevel $kod }
}
# sposób użycia:
iterate i 10 { ...kod... }
```

```
# inny przykład procedury ...
## poszukiwanie na liscie slowa zgodnego ze "wzor"-em
proc znajdz {lista wzor} {
  set w fforeach x $lista { if {[string match $wzor $x]} {lappend w $x} }
 return $w
}
# sposób użycia:
znajdz [info commands] {vtk*0bject}
  # dygresja: komenda "info" pozwala na introspekcję/odbicie
```

```
# gdzie jest "dynamizm" w Tcl ???
### w zmiennych ...
set ind 123
set wmi(d$ind) {Jan Kowalski}
puts $wmi(d$ind)
set wmi_d$ind {Jan Kowalski}
puts [set wmi_d$ind]; # tu MUSZĘ użyc set a nie ${wmi_d$ind}
## w kodzie ...
set cialo "return $ind"
proc zwrocIndeks {} $cialo
set q {set x 123}
eval$q
## w komendzie expr ...
set x 1+2
expr $x*3; # ile to zwróci ???
expr { x*3\};</math> # to jest <math>BLAD</math>!!
```
set y 123 expr {\$y+1}; # to jest ok - i w dodatku działa ZNACZNIE szybciej!!! # im mniej dynamizmu tym szybciej kod działa !!!

## Tcl - struktury danych

- 1. EIAS (= Everything is a string) zatem nie ma tablic, struktur/C, wsk ... zatem jak reprezentować struktury danych ???
- 2. struktura kodowana w nazwie zmiennych:

```
//C:tab[i].a[i].b.c=123;#Tc1:
   set tab, $i,a, $j,b,c 123
```
3. zagnieżdżone listy:

```
{Jan Kowalski {Poznan ul ???} 123456}
```
4. dict czyli słownik; polecenie "dict" jest dostępne w Tcl8.5 lub jako rozszerz. bin.; słownik to lista o parzystej liczbie elementów: klucz1 wartość1 klucz2 wartość2 ...

```
lappend auto_path \{E:\TEMP\tdict8.5.1\}package require dict; # ładujemy pakiet dict (powoduje załadowanie odp roz. bin.)
  # dodajemy elementy do słownika eee ...
set eee {}
dict set eee id1000 {}
dict set eee id1001 {}
  #% id1000 {} id1001 {}
dict set eee id1000 imie Michal
dict set eee id1000 nazwisko Hanckowiak
```
dict set eee id1001 imie Jan

dict set eee id1001 nazwisko Kowalski

#% id1000 {imie Michal nazwisko Hanckowiak} id1001 {imie Jan nazwisko Kowalski} # zanim sie uzyje zagniezdzonego set, musi istnie element "poziomu 0" dict set eee id1000 imie "[dict get \$eee id1000 imie] Jerzy" #% id1000 {imie {Mi
hal Jerzy} nazwisko Han
kowiak} id1001 ...

5. Metakit - hierarchiczno relacyjna baza danych; baza metakit-owa to tabele z danymi; pole tabeli może być tabelą (zagnieżdżone tabele!); wielka łatwość manipulowania danymi; duża szybkość działania (dane są przechowywane kolumnami <sup>a</sup> nie wierszami!); jednoplikowe rozszerz. bin.;

```
pa
kage require Mk4t
l; # ªadujemy pakiet z metakit-em
  #% 2.4.9.5
mk::file open db
  # tworzymy pamie
iowa baze dany
h o nazwie "db"
mk::view layout db.tab1 {imie nazwisko wiek:I}
  # tworzymy tabelę o nazwie tab1 z polami imie, nazwisko, wiek
  # ostatnie pole jest typu I (Int), pozostałe to dowolne stringi
for \{ set i 0\} \{ $i \leq 100\} \{ incr i \} \{mk::row append db.tab1 imie qqq$i nazwisko www$i wiek [expr $i*10]
}; # napełniamy tabele treścią ...
```

```
# jak 
zyta¢/modyfikowa¢ dane w bazie
mk::get db.tab1!15
  #% imie qqq15 nazwisko www15 wiek 150
mk::set db.tab1!15 imie Mi
hal wiek 321
  #% db.tab1!15
mk::get db.tab1!15
  #% imie Mi
hal nazwisko www15 wiek 321
mk::view size db.tab1
  #% 100
# sposoby przebiegania po wiersza
h
set wiersze [mk::select db.tab1]
forea
h w $wiersze {
  _{\text{puts}} [mk:: get db.tab1!$w]
}
mk::loop c db.tab1 {
  _{\text{puts}} [mk::get $c]
}
# mozna zadawa¢ jedynie b. proste pytania/ kwerendy:
# np mozna wybrac z tabeli wiersze w ktorych pewne pole ma określoną zawartość ...
foreach x [mk::select db.tab1 -glob nazwisko "Hanc*"] {
  _puts [mk::get db.tab1!$x imie nazwisko]
    # od
zytujemy wynik zapytania
}
```
# Uwaga:

- istnieje rozszerzenie Vlerq/ratcl pozwalające zadawać bardziej wyrafinowane  $#$
- zapytania do danych metakit ... (algebra relacji jak w SQL !)  $#$
- patrz też: http://www.equi4.com  $#$

# T
l - programowanie GUI zyli Tk

Tk to ToolKit do tworzenia GUI (okienek itp) ...

- 1. widget "komponent wizualny", kontrolka
- 2. drzewo widgetów ścieżka do widgetu .a.b.c; struktura logiczna widgetów (widgety sa "kontenerami" tj moga zawierać inne widgety)
- 3. umieszczanie widgetów zarządca geometryczny, np komenda "pack"
- 4. opcje widgetów i komendy widgetowe widgety można konfigurować; komenda widgetowa nazywa się tak jak widget, a jej podkomendy cget i configure służą do konfigurowania widgetu

```
label .lab -text "123"
.lab config -text "321"; # uruchamiamy komende widgetowa .lab
```
5. obsługa zdarzeń (ang. events) - opcja "-command" i komenda "bind"

```
bind .a.b.c \langle Button-1> \{ \dots \text{ kod} \dots \}
```
SOP121/ Temat <sup>E</sup>

http://atos.amu.edu.pl/%7Emhan
kow/sop121/sop121e.htm

### Tcl - obsługa plików/sieci czyli programy sterowane zdarzeniami

Istnieje spór co jest lepszym rozwiązaniem: "aplikacje sterowane zdarzeniami" czy "apliacje wielowątkowe" ...

- 1. w Tcl początkowo zachecano do sterowania zdarzeniami (John Ousterhout), obecnie istnieje rozszerzene Threads do tworzenia watków
- 2. GUI oczywiście zawsze JEST sterowane zdarzeniami
- 3. jakie typy zdarzeń występują w Tcl (Tk, fileevent, threads, after); każdy interp Tcl posiada kolejke zdarzeń; zdarzenia z tej kolejki są obsługiwane gdy ...
- 4. model wątków Tcl: każdy wątek ma własny logiczny interpreter (nie może być 2 wątków w jednym interpie!); wątki są mocno odseparowane, w zasadzie mogą sobie jedynie wysyłać skrypty do wykonania, które są umieszczane w kolejce zdarzeń i sekwencyjnie wykonywane

Operacje na plikach i połączeniach sieciowych:

- 1. **kanał** (ang. channel) odpowiednik deskryptora pliku/ gniazdka BSD; otrzymujemy go po otwarciu pliku, po uzyskaniu/zaakceptowaniu połączenia Tcl...
- 2. komendy do obslugi plików: open, close, puts, gets, read, fconfigure, eof, ... set f [open moj\_plik.txt w]; # tworzymy plik, tworzymy kanał, w jak w fopen() !

```
puts $f "A ku ku 1"; # zapis linii zakończonej znakiem końca linni
  puts $f "A ku ku 2"
  puts $f "A ku ku 3"

lose $f
  set f [open moj_plik.txt r]; # otwieramy plik
  gets $f; # 
zytamy po jednej linii
     #% A ku ku 3
    #% A ku ku 2
    #% A ku ku 1

lose $f
  set f [open moj_plik.txt r]
  read $f; # odczyt całości pliku za jednym zamachem
    #% A ku ku 1
  A ku ku 2
  A ku ku 3

lose $f
3. instalowanie proc obsługi zdarzń plikowych (readable, writeable)
```
fileevent \$f readable "procedura\_obsługi \$f" # instalujemy procedure Tcl która zostanie asynchronicznie wywołana # gdy pojawi się możliwość (NIEblokującego) czytania z \$f

4. obsługa połączeń sieciowych TCP:

```
## po stronie klienta ...
set sock [socket adres_IP_serwera port_serwera]; # podłączamy się do serwera
puts $sock "tra la la"; flush $sock
## po stronie serwera ...
socket -server proc_obsługi_klienta port; # instalujemy proc obsługi klientów
proc proc_obsługi_klienta {s addr port} {
  set linia [gets $s]
  puts $s "dostałem od ciebie $linia"
  close $s; # na tym konczymy konwersjację z klientem
    # UWAGA: ta procedura może instalować procedurę obsługi
    # zdarzenia plikowego "readable" dla $s !!!
       # w ten sposób możemy obsługiwać równocześnie wielu klientów
       # bez używania wątków !!!
    #fileevent $s readable "proc_obsługi $s"
\mathcal{F}
```

```
## !!! pokazać zastosowanie midd_5.tcl !!!
```
#### Tcl - zastosowanie Tcl w http/html

1. AOLserver, OpenACS, NaviServer - ...

2. websh - może działać jako moduł apache, lub jako CGI

3. tclhttpd - tclowy serwer www (narzędzia podobne do PHP/JSP, servlet-ów) # przykład skryptu websh:

```
#load ./libwebsh3.6.0b4_8.4.so
web::cookiecontext qqq
web:: command mojaKomenda {
 web::put "<p>A ku ku !</p>"
 web::put "<p><a href=[web::cmdurl ""]>link do mojaKomenda</a></p>"
}
web:: command default {
  qqq::init "mojecookie"
  qqq::cset x [expr [qqq::cget x]+1]
  qqq::cset y 123
  qqq::commit
 web::put "<p>x = [qqq::cget x]; y = [qqq::cget y]</p>"
```

```
web::put "<p>request = [web::request -names]</p>"
 web::put "<p>param = [web::param -names]</p>"
 web::put "<p>wartosci parametrow:<br>>>>"
 foreach x [web::param -names] {
   web::put " x = [web::param $x] \n\infty"
 }
 web::put "</pre></p>"
 web::put "<p><pre>[exec ps -0 ppid]</pre></p>"
 web::put "<p><a href=[web::cmdurl mojaKomenda]>link do mojaKomenda</a></p>"
}
```
web::put "<p>A ku ku !</p>"

web::dispat
h

## Tcl - rozszerzenia binarne w C i C++

- 1. Tcl API czyli "biblioteka C Tcl-a"; jest to biblioteka libtcl8.4.so/tcl84.dll dostarczana wraz z dystrybucją Tcl-a; funkcje tej biblioteki mają nazwy Tcl\_\*; biblioteka ta pozwala m.in. dodawa¢ nowe komendy wbudowane (
zyli tworzy¢ rozszerzenia binarne)
- 2. Dane tcl-owe są przechowywane w strukturach (języka C) Tcl\_Obj, czyli w tzw "obiektach tcl"
- 3. Tcl\_Obj ma typ wewnetrzny oraz dwie reprezentacje: stringowa i wewnetrzna; reprezentacja wew. zależy od typu wew. danej; reprezentacje te są uaktualniane w sposób leniwy; używana jest ta reprezentacja, która jest potrzebna
- 4. w Tcl sa następujące typy wew.: string, int, long, float, list, bytecode, cmdName, dict. ...; rozszerz.bin. moga dodawać nowe typy wew.!
- 5. zarządzanie pamięcią obiektów tcl: posiadają one licznik odwołań (refcount); refcout powinien być równy liczbie wsk wskazujących na obiekt; gdy zmniejszamy licznik i osiągnie on 0 to obiekt jest usuwany;

```
set x 123; set y x; # zmienne x i y uzywaje jednego obiektu tcl! (refcount==2)
 # dopiery gdy zmodyfikujemy y tworzony jest drugi obiekt t
l
 # (zasada "copy-on-write")
```
6. nowe **komendy wbudowane** rejestruje się podając nazwę komendy oraz funkcję C obsługującą tą komendę; funkcja ta przypomina funkcję main(int argc, char\* argv[]) języka C, w podobny sposób otrzymuje parametry komendy!

Nowa komenda wbudowaną ...

```
// to jest funkcja obslugująca komendę wbudowaną "sumaLiczb"
int SumaLi
zbCmd(
 ClientData clientData, Tcl_Interp* interp, int objc, Tcl_Obj* const objv[]
) {
  if (objc != 3) {
    Tcl_SetResult(interp, "musza byc 2 parametry typu int!!!", TCL_STATIC);
    return TCL_ERROR;
  }
 // Tcl -> C++; przekształcamy dane Tcl na dane C/C++
  int arg1, arg2;
  if( Tcl_GetIntFromObj(interp, objv[1], &arg1)==TCL_ERROR ) return TCL_ERROR;
  if( Tcl_GetIntFromObj(interp, objv[2], &arg2)==TCL_ERROR ) return TCL_ERROR;
  int wynik; wynik= arg1+arg2; // wykonujemy operację w języku C
 // C++ -> Tc1Tcl_Obj* w= Tcl_NewIntObj(wynik);
  Tcl SetObjResult(interp, w);
 return TCL_OK;
```
}

```
// funkcja instalujaca nową komendę wbudowaną Tcl-a o nazwie sumaLiczb
// ta funk
ja musi sie nazywa
: nazwabiblioteki_Init
extern "C" int Rozszerzbin_Init(Tcl_Interp *interp) {
    // tu extern "C" jest niezbedne; inne funk
jie nie wymagaja extern "C"
    // pod Win32 jest tez niezbedne "_export" !!!
  Tcl_CreateObjCommand(interp,"sumaLiczb",SumaLiczbCmd,NULL,NULL);
 return TCL_OK;
}
// Uwaga: powyzsze funkcje (+ #include <tcl.h> na początku)
// powinny się znaleźć w pliku rozszerzbin.cpp
// i powinny zosta¢ skompilowane: g++ -shared rozszerzbin.
pp -o rozszerzbin.so
```

```
# sposob użycia tej komendy z poziomu Tcl:
load ./rozrzerzbin.so
sumaLiczb 111 222
#% 333
```
Komenda wbudowana obsługująca klasę Obiekt języka C++ ...

```
/* - komenda "nowyObiekt nazwa" tworzy obiekt C++ i zwiazana z nim komende "nazwa"
   - rodzaje interf. t
l-owego dla C++:
       (I) tworzenie obiektow + wywolywanie metod
      (II) --"-- + wymiana metod polimorf. (???)
*/
class Obiekt {
publi
:
  Obiekt() { printf("Obiekt \chi_p - konstruktor\n", this); licznik=0; }
  ~Obiekt() { printf("Obiekt %p - destruktor\n", this); }
  long podajLiczbe() {
    return li
znik++;
  }
  std::string& podajString() {
    wynik="A ku ku!!"; return wynik;
  }
private:
  std::string wynik;
  long li
znik;
};
```

```
int ObiektCmd(
 ClientData clientData, Tcl_Interp* interp, int objc, Tcl_Obj* const objv[]
) {
  if (objc != 2) {
    interp->result = "zla li
zba parametrow"; return TCL_ERROR;
      // to przestarzala metoda def resultset !!!
  }
  Obiekt *o= (Obiekt*)
lientData;
  char *par1= Tcl_GetString(obj[v[1]);if (str
mp(par1,"podajString")==0) {
    const char *s= o->podajString().c_str();
    Tcl_Obj* string= Tcl_NewStringObj(s, -1);
    T
l_SetObjResult(interp, string);
  } else if (str
mp(par1,"podajLi
zbe")==0) {
    long l= o->podajLiczbe();
    Tcl_Obj* liczba= Tcl_NewLongObj(1);
    Tcl_SetObjResult(interp, liczba);
  } else {
    interp->result = "wywolanie: obiekt metoda"; return TCL_ERROR;
  }
  return TCL_OK;
}
```

```
void ObiektDeletePro
(ClientData 
lientData)
\mathcal{F}Obiekt *o= (Obiekt*)
lientData; delete o;
}
int NowyObiektCmd(
  ClientData clientData, Tcl_Interp* interp, int objc, Tcl_Obj* const objv[]
) {
   if (objc != 2) {
     interp->result = "musisz podac parametr - nazwe nowego obiektu!";
     return TCL_ERROR; }
   Obiekt *o= new Obiekt();
   Tcl_CreateObjCommand(interp,Tcl_GetString(objv[1]),ObiektCmd,o,ObiektDeleteProc);
   return TCL_OK;
}
extern "C" int Rozszerzbin_Init(Tcl_Interp *interp) {
  Tcl CreateObjCommand(interp,"nowyObiekt",NowyObiektCmd,NULL,NULL);
  return TCL_OK;
}
# sposob uzy
ia z poziomu T
l:
load ./rozszerzbin.so
nowyObiekt o1; # utworzenie obiektu
o1 podajLi
zbe
o1 podajString
rename o1 {}; # usuniecie obiektu
```
Najważniejsze funkcje biblioteki C Tcl-a:

- 1. Tcl\_Get\*FromObj(); próba zinterpretowania Tcl\_Obj jako obiektu danego typu wew oraz wyciągnięcie tej wew wartości
- 2. Tcl\_New\*Obj(); tworzenie nowych Tcl\_Obj z określonym typem wew.
- 3. T
l SetObjResult(); definiowanie wyniku komendy wbudowanej
- 4. Tcl\_CreateObjCommand(); definiowanie komendy wbudowanej ti powiązanie nazwy komendy z funkcją C obsługującą tą komendę

pokaza¢ przykªad photo !!!

Tcl - bytecode; szybkość działania kodu tcl-owego

Bajtkod Tcl-wy jest językiem opartym na stosie; składa się z rozkazów pobierających dane ze stosu i zostawiających na nim wyniki; elementy stosu to objekty tcl-owe!

Skąd się bierze różnica szybkości działania alternatywnych (ale równoważnych) skryptów?

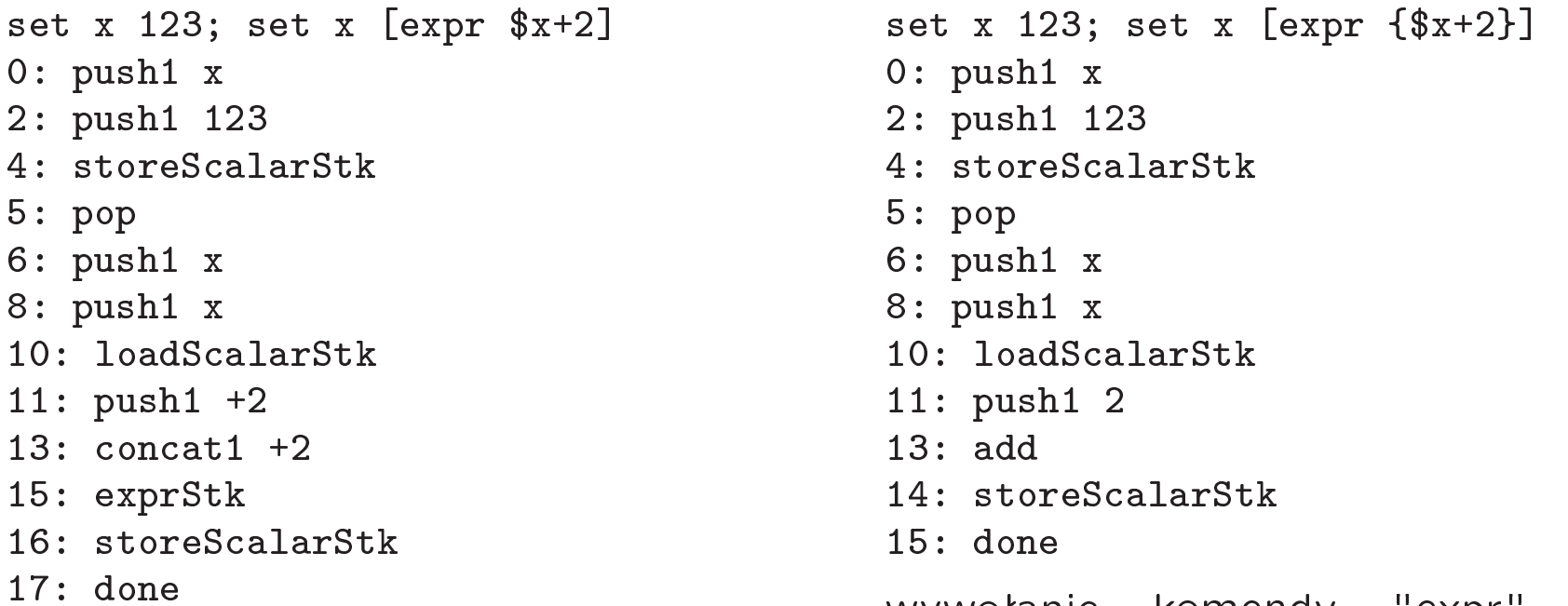

exprStk to specjalny rozkaz do uruch- przetłumaczone na rozkazy bajtkodu!!! miania fun C obsługującej komendę (podobnie z innymi komendami "tcl expr; normalnie robi się to kładąc na core") stosie nazwe komendy  $+$  parametry oraz wywołując invokeStk

wywołanie komendy "expr" zostało

eval {set x 123} 0: push1 eval 2: push1 {set x 123} 4: invokeStk1 2 6: done

to jest najwolniejsza meto-komenda "if" zostaªa da wykonania komendy przetłumaczona-na-rozkazy (nazwę komendy i jej bajtkodu!!! paramtery umiesz
za si na stosie  $+$  invokeStk)

if 1 {set x 123} 0: push1 x 2: push1 123 4: storeS
alarStk 5: done

set y {set x 123}; if <sup>1</sup> \$y 0: push1 y 2: push1 {set x 123} 4: storeS
alarStk 5: pop 6: push1 if 8: push1 1 10: push1 y 12: loadS
alarStk 13: invokeStk1 3

15: done

dynami
zna wersja "if" nie może być tak dobrze przetłumaczona na bajtkod!

Kiedy wykonanie kodu Tcl-owego może być BARDZO nieefektywne?

```
# kombinator K
# - pozwala uniknac niepotrzebnego kopiowania danych!!
    jesli refcount==1 to komendy takie jak lreplace NIE tworza kopii ob. tcl
## - sensowne zastosowanie kombinatora K
#set x [lreplace $x 10 20 A B C]; # jest tworzona kopia $x
    set x [lreplace [K2 x] 10 20 A B C]; # nie jest tworzona !!!
#proc K \{x, y\} {return x}
proc K2 x {upvar x_1; set x2 x_1; set x1 {}; return x_2}
  # [K2 x] \iff [K x \text{ [set x }]\]set x \{\}; iterate i 10000 \{\text{lappend x $i}\}; # tworzymy bardzo dluga liste
time f
  set x [lreplace $x 10 10 A]
+ 1000#% 4565.318 microseconds per iteration
time f
  set x [lreplace [K2 x] 10 10 A]
+ 1000#% 22.527 microseconds per iteration; skąd taka wielka różnica ???
```
## T
l - instalowanie oprogramowania

1. pakiety Tcl - instalowanie/ używanie/ tworzenie pakietów

# rozpakowujemy pakiet "mojpakiet" (np zip) w katalogu {C:\qqq} # pakiet zawiera skrypty i roz.bin. ORAZ plik pkgIndex.t
l lappend auto\_path  ${C:\q q\}$ ; # dodajemy ścieżkę do pakietu pa kage require mojpakiet; # ªadujemy pakiet # można zarządać konkretnej wersji pakietu (JEST obsługa wersji pakietów) package require -exact mojpakiet 1.5

- # jak się tworzy pakiety??? najprostsza metoda:
- # 1. umieścic pliki w pewnym katalogu
- # 2. wszystkie skrypty muszą zawierać komendę "package provide nazwa wersja"
- # roz.bin. muszą zrobić coś podobnego!
- # 3. wejśc do katalogu spod konsoli i wykonać komendę "pkg\_mkIndex"
- 2. Starkits aplikacja Tcl w jednym pliku; potrzebny jeszcze dowolny interpreter Tcl z dostepem do pakietu starkit: np "ActiveState tcl" lub "tclkit"; także pakiety mogą być dostarczane jako starkity, ładuje się je poprzez: "source plik kit; package require nazwa"
- 3. Starpacks aplikacja  $Tcl +$  interpreter w jednym pliku
- 4. Starkits/Starpacks opis patrz: http://www.equi4.com/